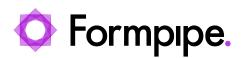

<u>News</u> > <u>Lasernet</u> > <u>Lasernet News</u> > <u>FormBytes video tutorial released - How to Install Lasernet (Part 3)</u>

## FormBytes video tutorial released - How to Install Lasernet (Part 3)

2022-03-24 - Harley Britcher - Comments (0) - Lasernet News

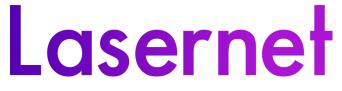

Our Lasernet Video Tutorials series provides informative guides to help you effectively use our products.

Learn how to finish configuring Lasernet by watching our FormBytes video tutorial:

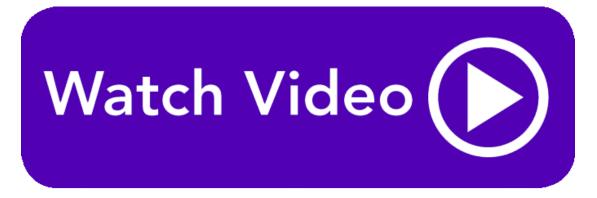